## Introduction to Data Management CSE 414

## Lecture 2: Data Models & SQL (Ch. 2.1-2.3)

CSE 414 - Fall 2017 1

## Announcements • Office Hours are listed on the calendar – one every Monday, Tuesday, Wednesday, and Friday CSE 414 - Fall 2017 2

columns / attributes / fields

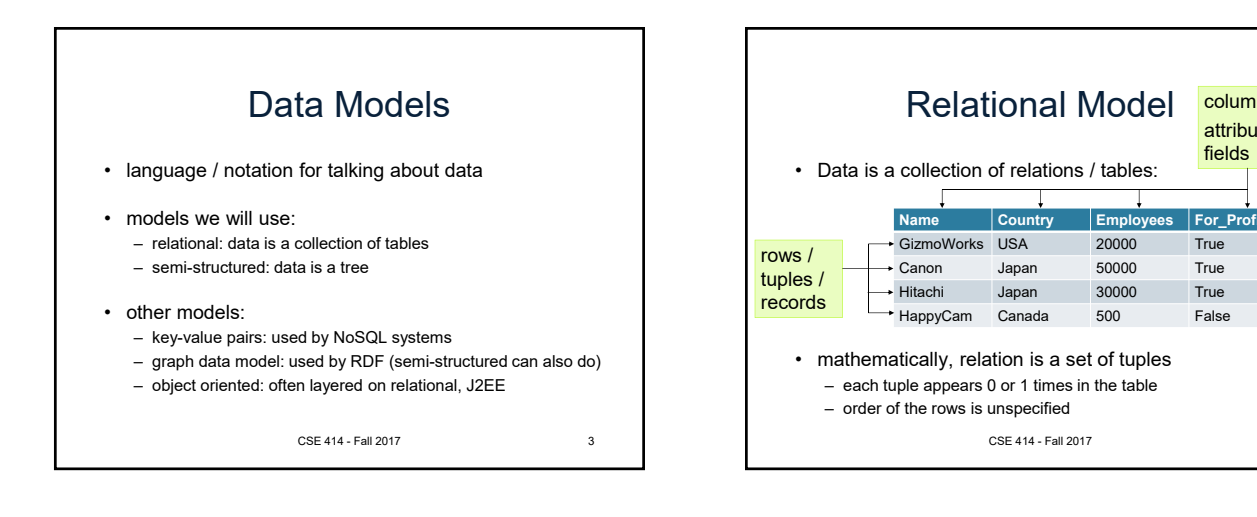

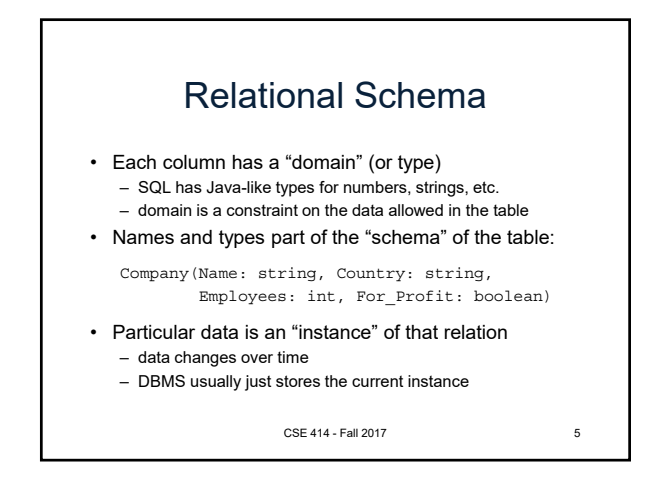

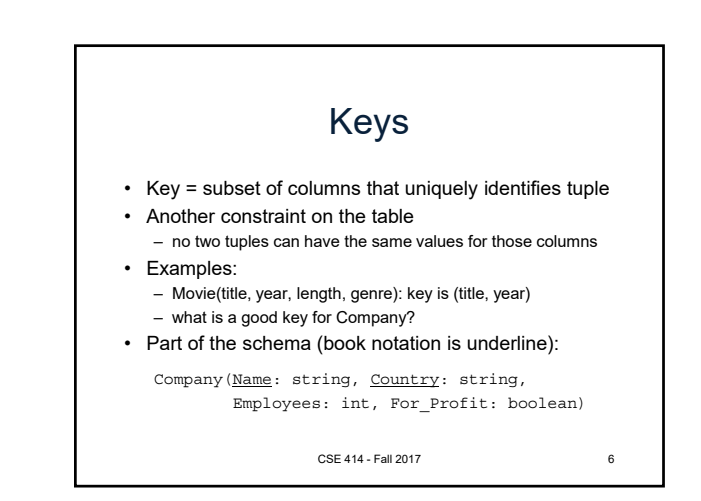

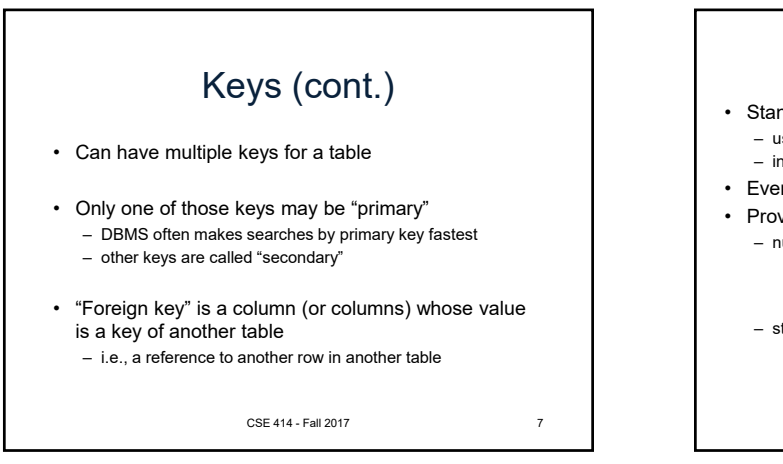

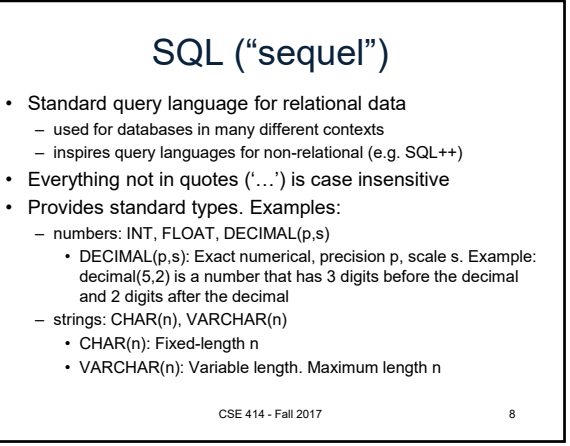

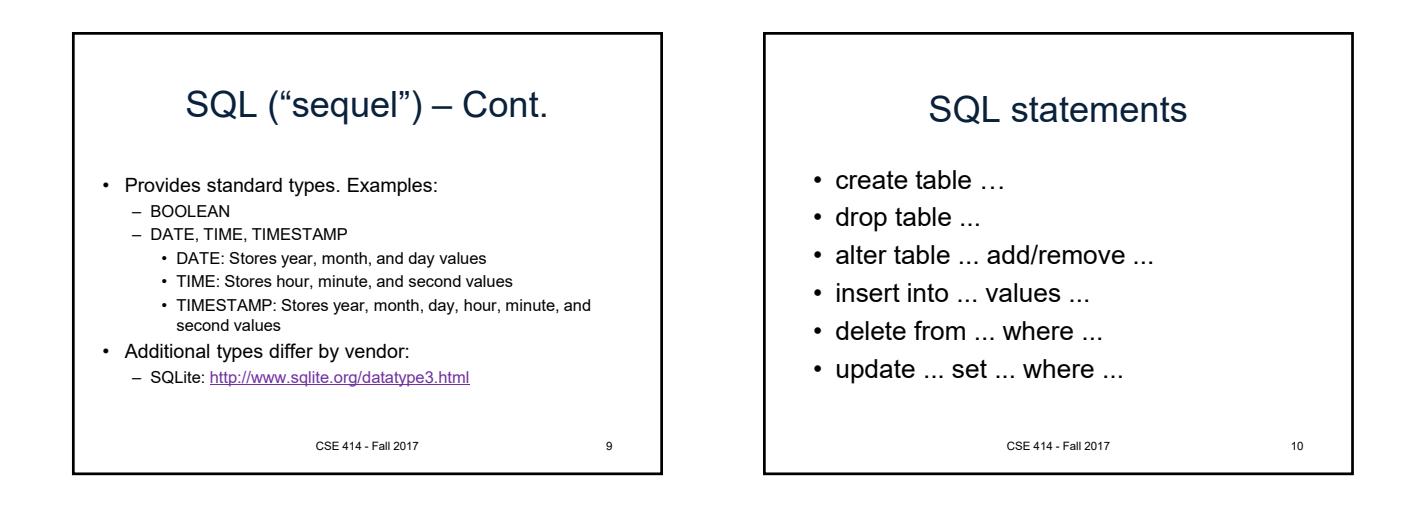

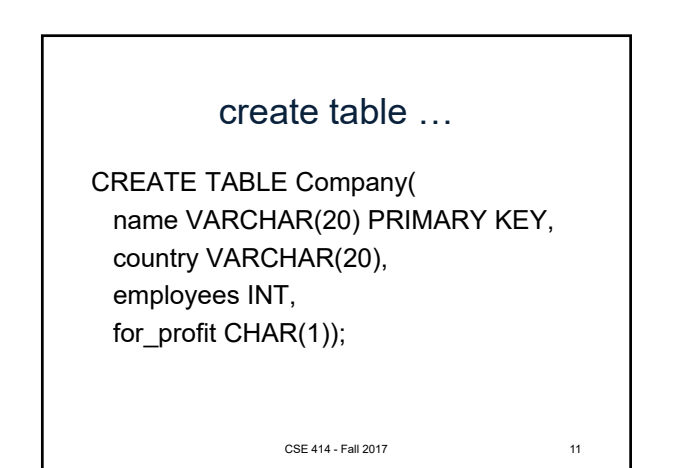

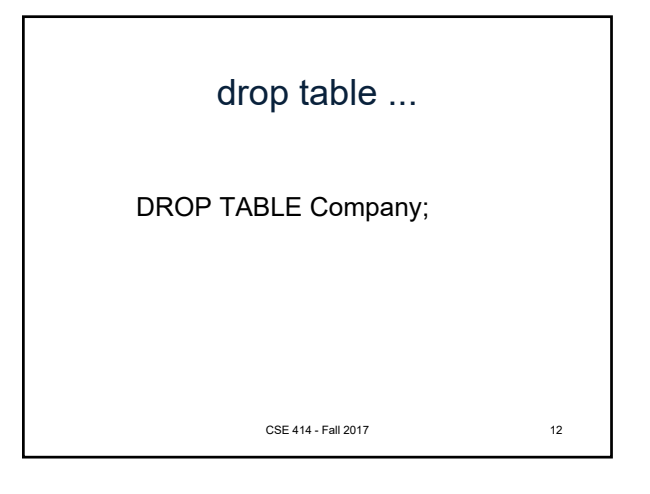

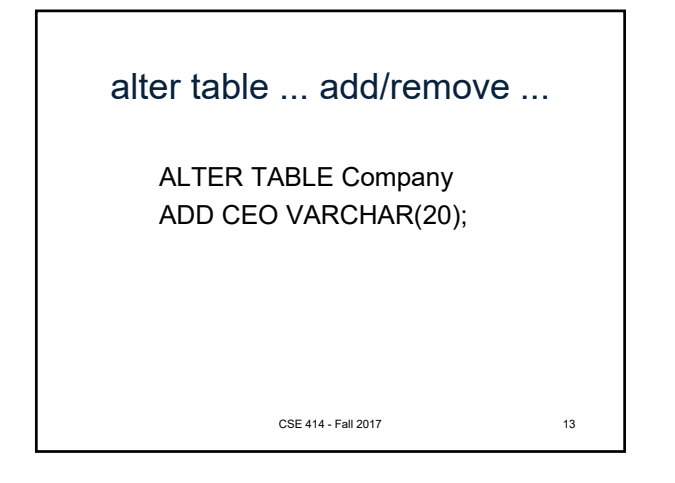

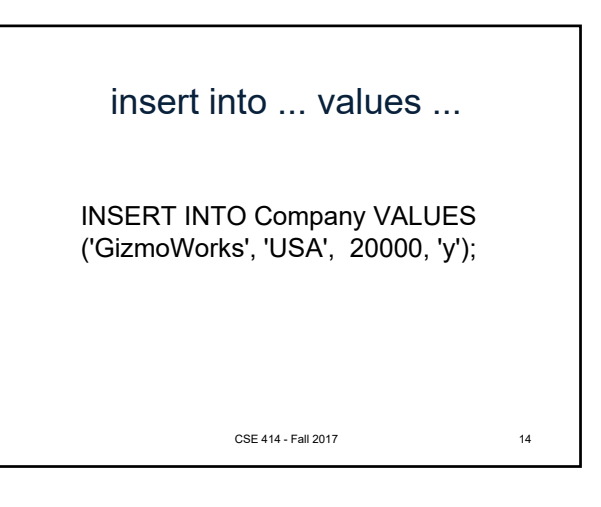

delete from ... where ... DELETE FROM Company where name = 'GizmoWorks'; CSE 414 - Fall 2017 15

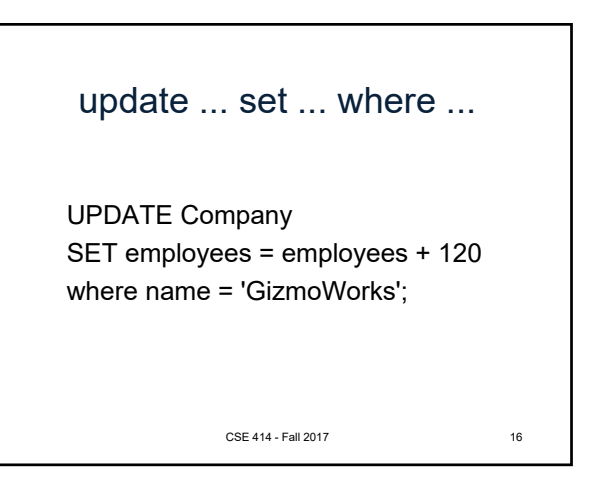

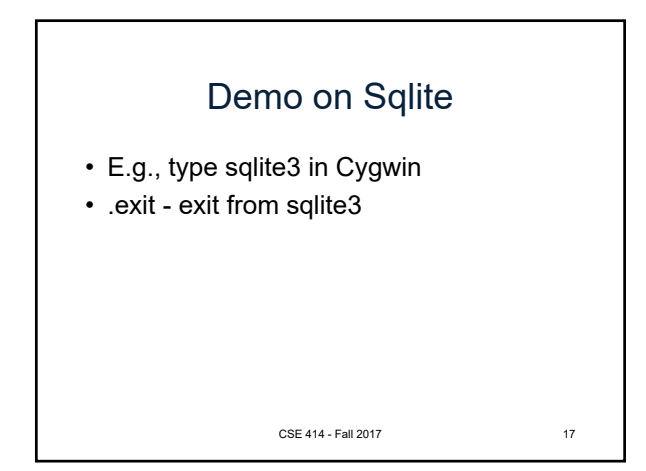